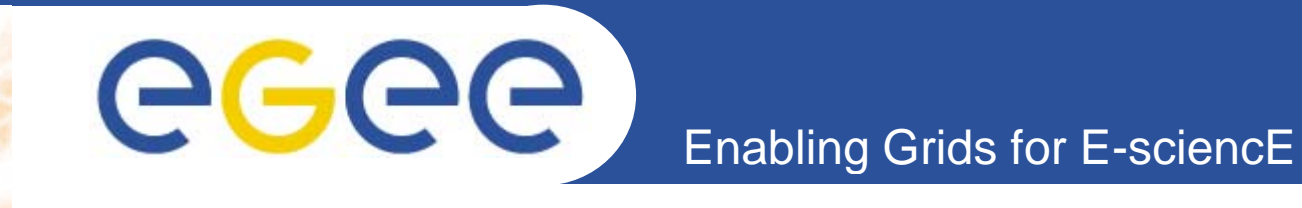

# **LHCOPN operations LHCOPN Presentation and training CERN' i II CERN's session**

Welcome, introduction and objectives of the session *Guillaume Cessieux (FR-CCIN2P3, EGEE SA2) CERN, 2009 2009-06-16*

**www.eu-egee.org**

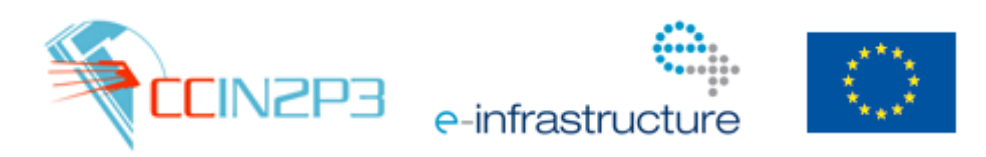

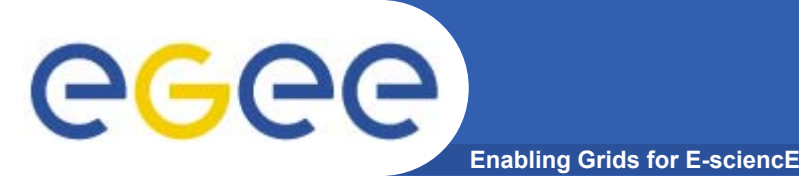

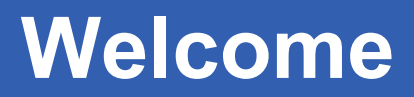

#### • **Many thank to CERN and Edoardo for hosting and arranging this meeting**

- After this session ALL sites will have been trained!
- Beware of room for tomorrow
- $\bullet$  **Agenda and all materials of the session are here:**
	- http://indico.cern.ch/conferenceDisplay.py?confId=58448

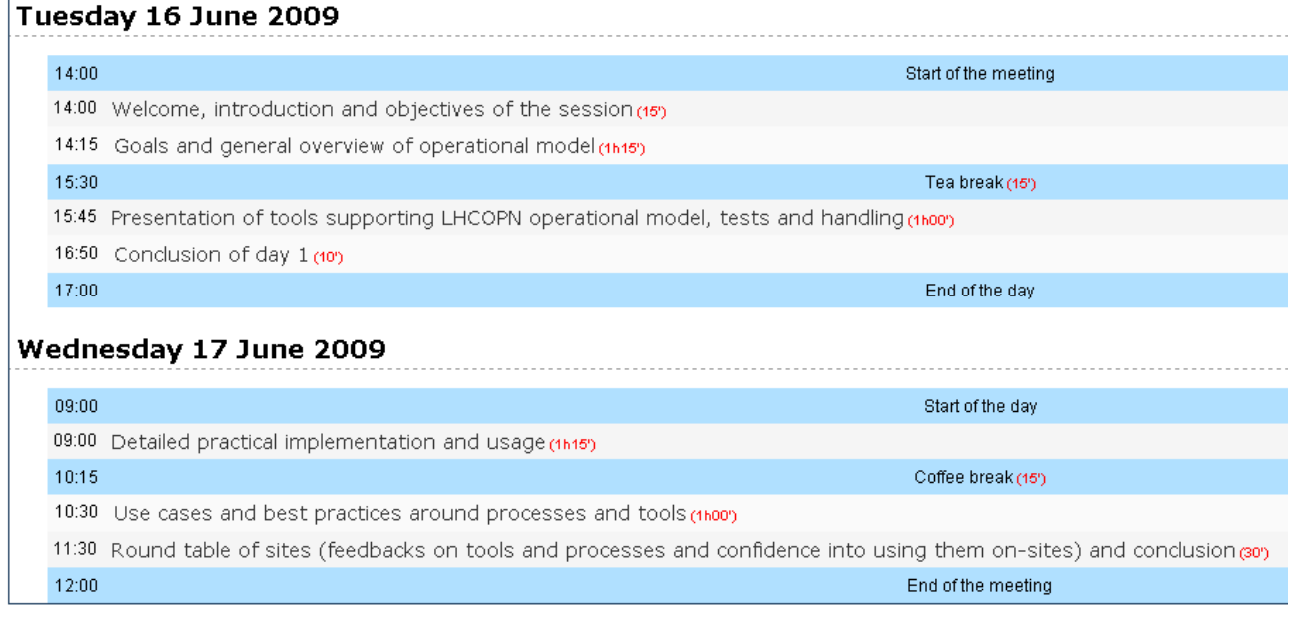

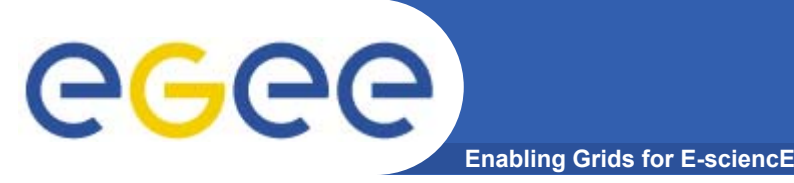

# **Objectives of the session**

- • **Presenting what is in mind on operating LHCOPN**
	- Tools, processes etc.
	- """Training"""
- • **See how you are confident and confortable into successfully implementing LHCOPN related processes in your site**
- $\bullet$  **Retrieve feedbacks to trigger improvement processes**
	- There are possibilities for improvement!
		- **This is still fourth round of review**
- $\bullet$  **Session is flexible, drive it with what you need**
	- Site's needs, shifters need et Site's needs, shifters need etc.
	- Help me avoiding making something too annoying

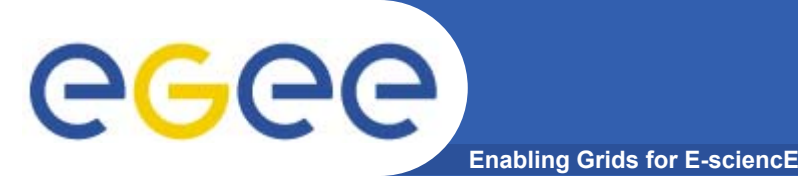

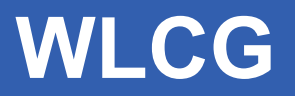

## **WLCG: Worldwide Large Hadron Collider Computing Grid**

- Goal: Analysing LHC data 15 PB/year
- $-$  Federating several international Grid projects into achieving that
	- EGEE, OSG…
	- Tiers model: 1 T0 11 T1s 50 T2s

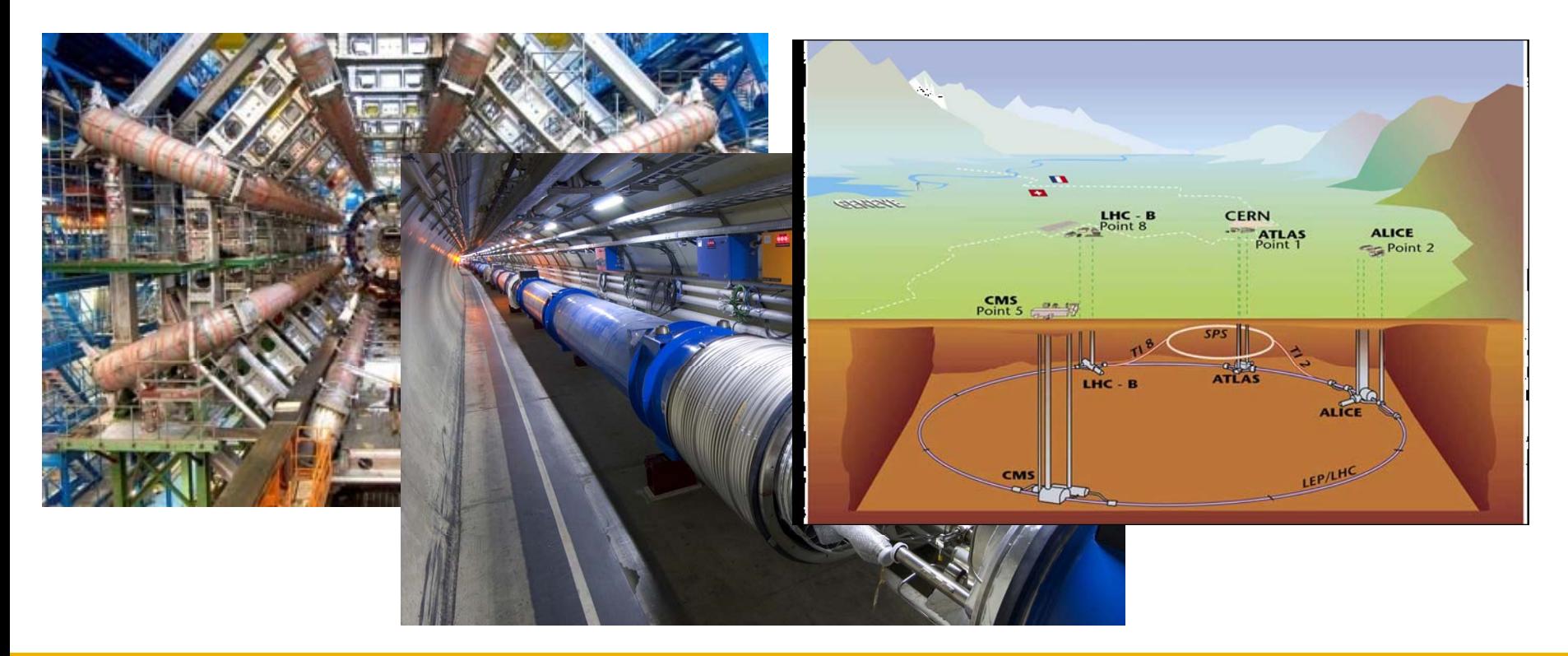

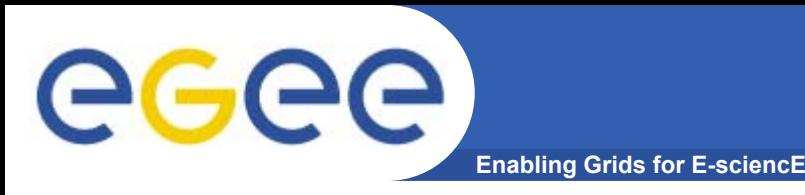

- $\bullet$  **To much traffic expected betwen T0/T1s to be carried by generic IP**
- $\bullet$ **Quality of service needed: CERN has a limited buffering ability**
- $\bullet$  **Dedicated network built: The LHCOPN**
	- Aiming to sustain T0/T1 traffic
		- T1-T1 traffic allowed, but should not disturb T0-T1 exchanges
- $\bullet$  **Made of stitching lightpaths provided by NRENs**
	- Often 10Gb links
		- **Overseas ones are very complicated**
	- Ending on sites: T0 and T1  $-$  Ending on sites: T0 and T1s

Infrastructure status

**Enabling Grids for E-sciencE** 

eeee

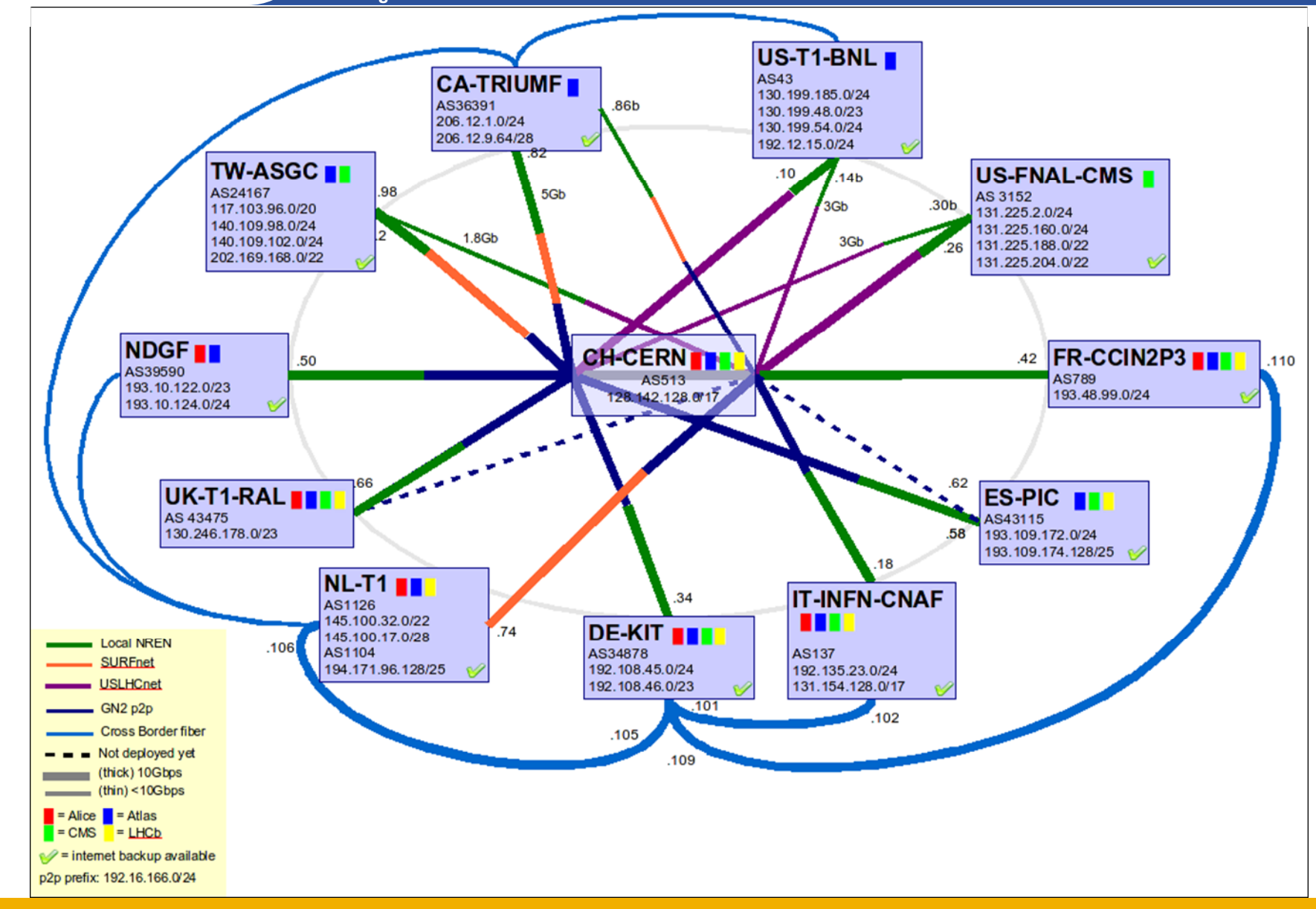

egee

# **L3 devices in the LHCOPN**

**Enabling Grids for E-sciencE** 

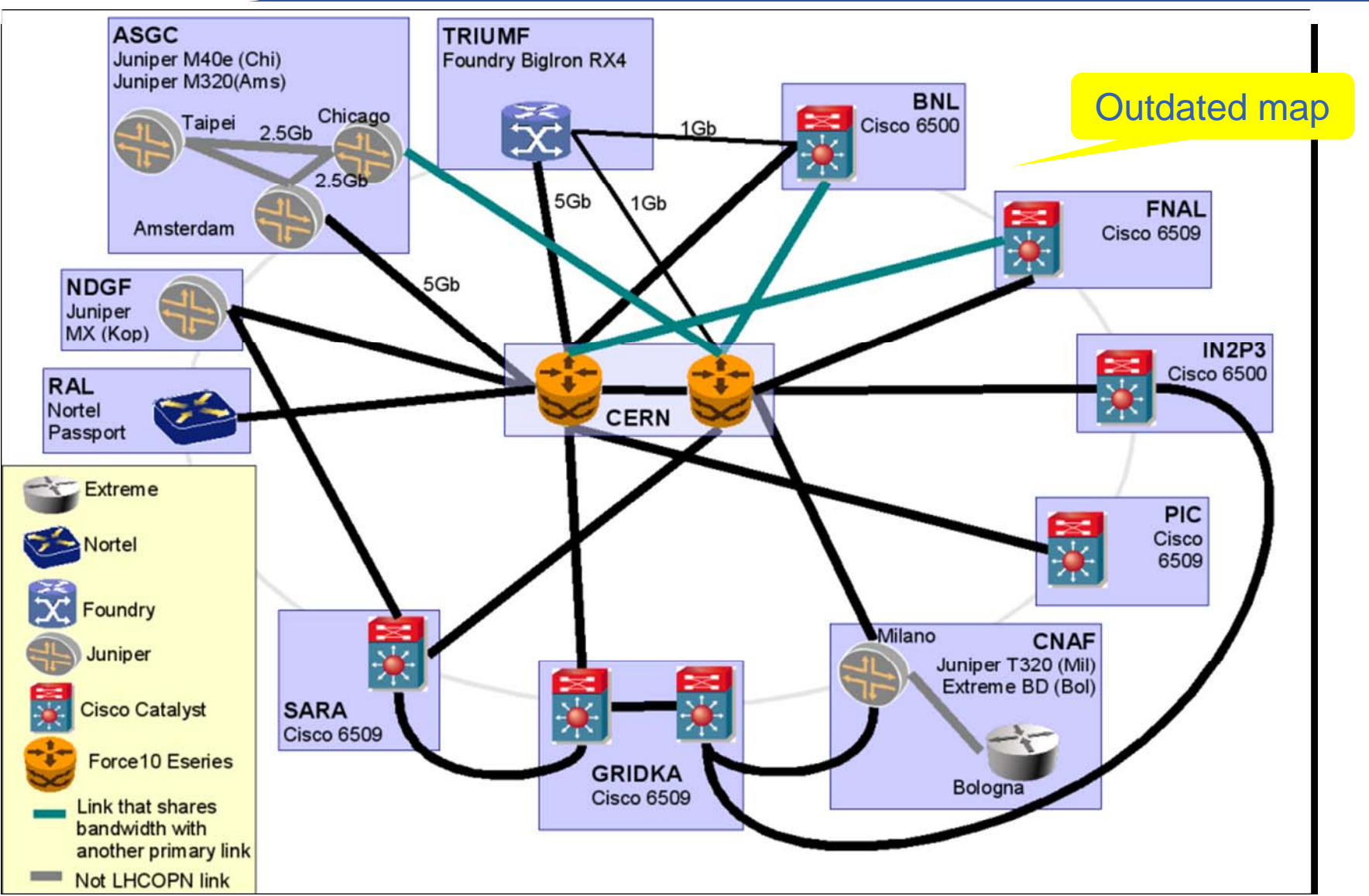

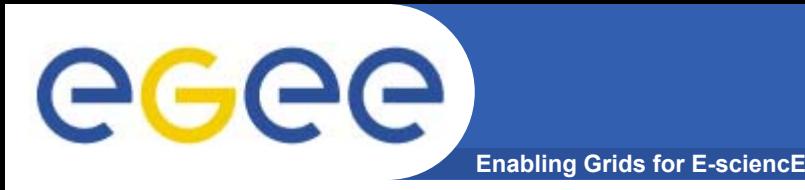

 $\bullet$  **"It is a dedicated link part of the network specifically put**  in place to allow distribution of data from T0 to T1s"

- $\bullet$  **Not able to carry T0→ T1 traffic = Definitely Not a LHCOPN link**
	- Even if T1-T1 link!

#### $\bullet$ **Internal links**

- Links with both end in same site which could have strong impact on the LHCOPN

### egee **Roadmap for LHCOPN operations**

**Enabling Grids for E-sciencE**

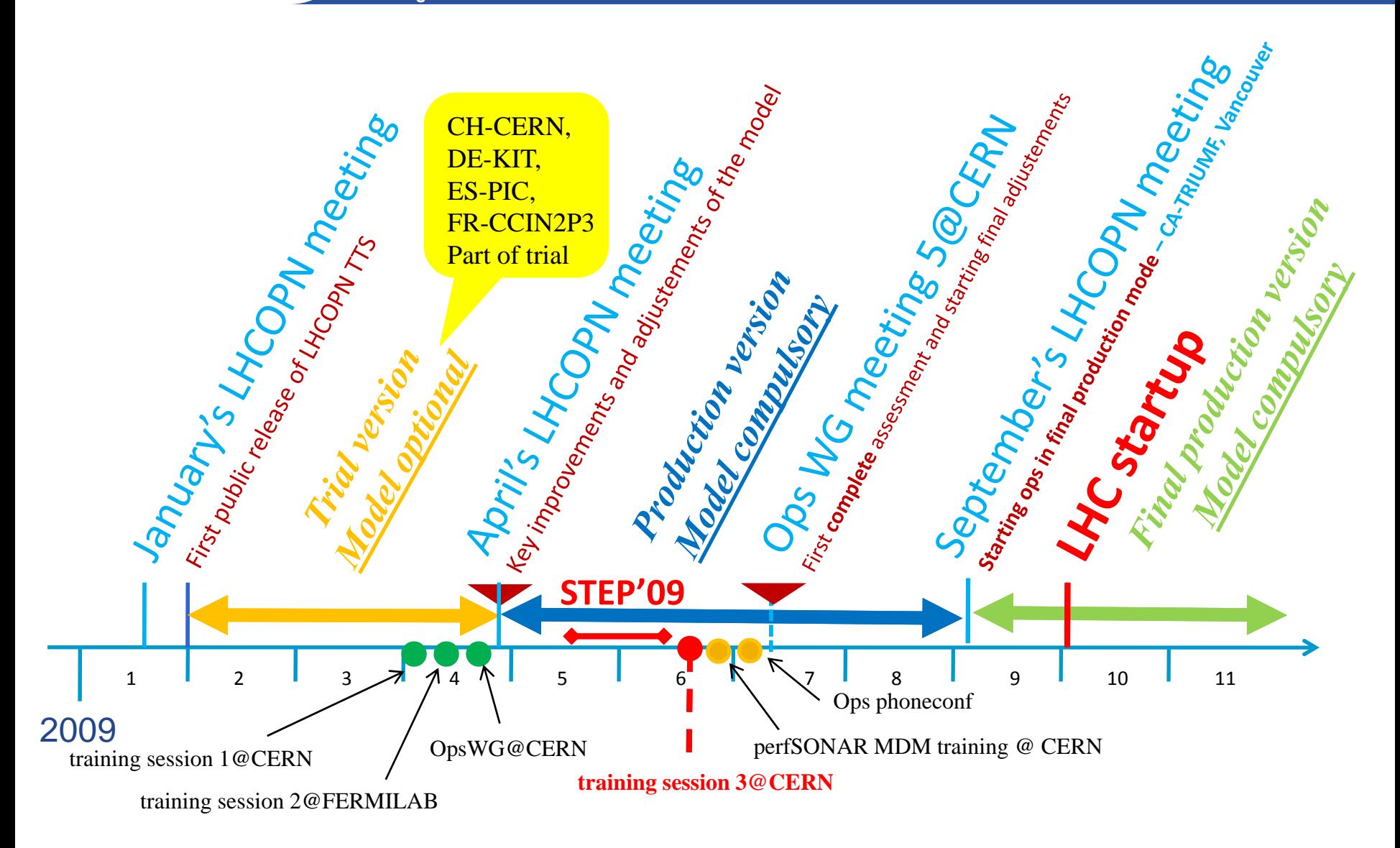

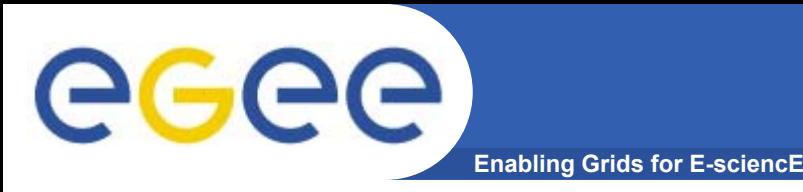

- • **perfSONAR MDM training**
	- $-$  June,  $22^{\mathsf{nd}}$
	- <u>– http://www.terena.org/events/details.php?event\_id=1439</u>
- $\bullet$  **Ops phoneconf**
	- $-$  2 $^{\mathsf{nd}}$  of July  $-$  15:30 UTC
- $\bullet$  **LHCOPN Ops WG meeting 5**
	- ~~ First week of July, TDB
- $\bullet$  **LHCOPN meeting - Vancouver**
	- 31 August/ 1<sup>st</sup> of September
	- <u>http://indico.cern.ch/conferenceDisplay.py?confId=59842</u>
- $\bullet$  **Then LHCOPN ops in full production mode for LHC p p start-up**

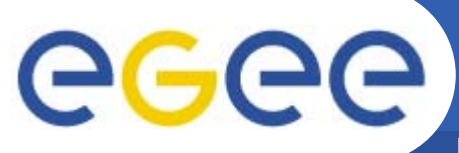

# **Operations – Current status**

**Enabling Grids for E-sciencE**

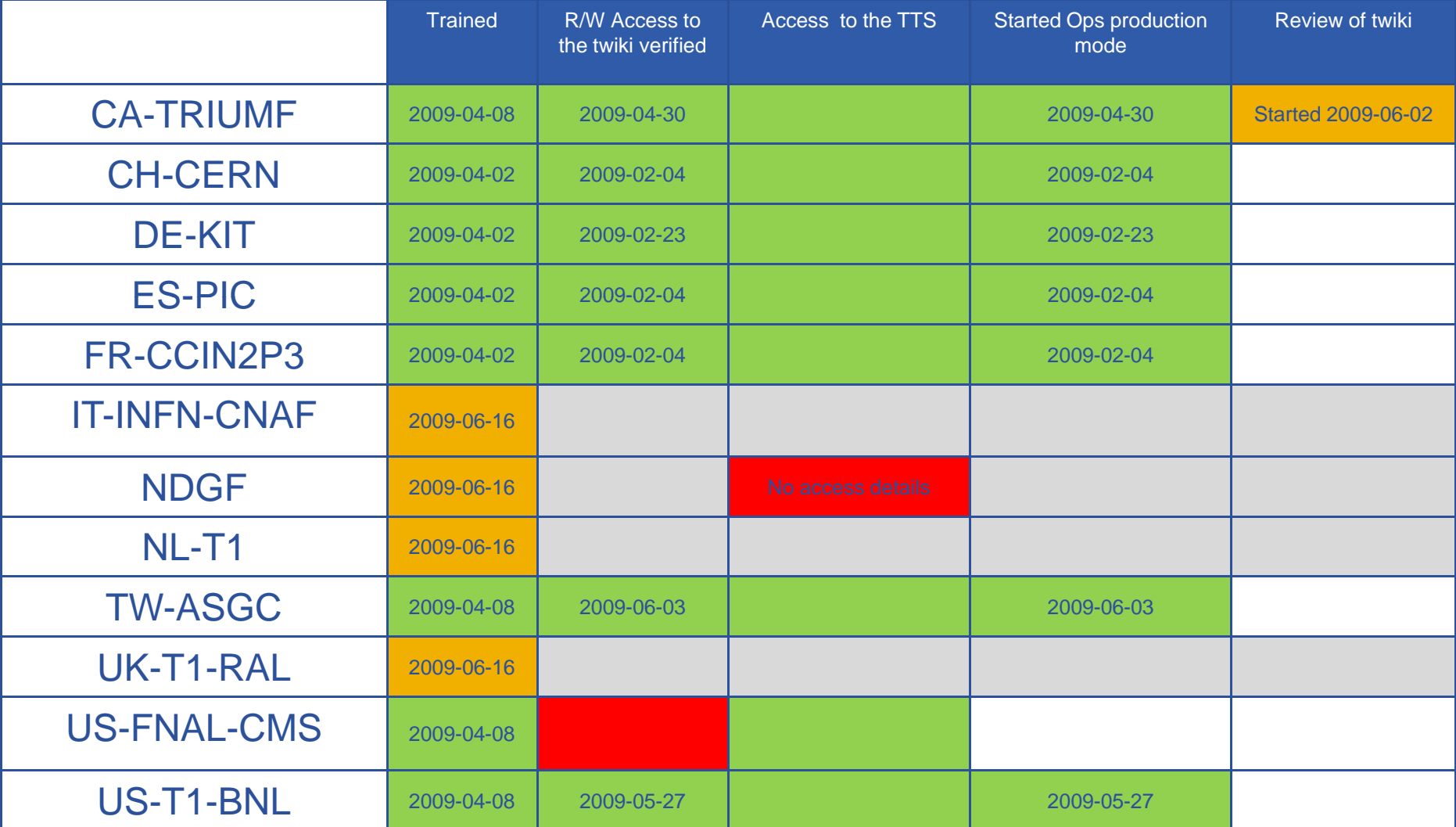

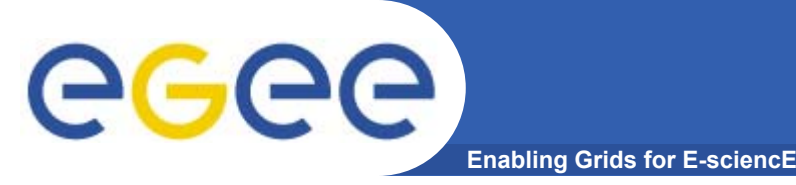

### **Today:**

- **1.Goals and general overview of operational model**
- **2. Presentation of tools supporting LHCOPN operational model, tests and handling**

### **Tomorrow – interactive:**

- **3.Detailed practical implementation and usage**
- **4. Use cases and best practices around processes and tools**

### **Session ends with a round table**